# **Access No Data Message On Report**

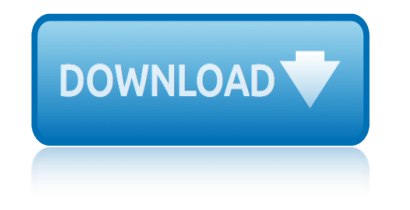

#### **access no data message pdf**

Microsoft Data Access Components (MDAC; also known as Windows DAC) is a framework of interrelated Microsoft technologies that allows programmers a uniform and comprehensive way of developing applications that can access almost any data store.

#### **Microsoft Data Access Components - Wikipedia**

Total Access Emailer is designed specifically for Microsoft Access and behaves the way you expect. Tightly integrated into Access, it runs as an add-in directly from your MS Access database (ACCDB, MDB, or ADP formats).

#### **Microsoft Access Email Add-in program emails messages with ...**

In computer science, random access (more precisely and more generally called direct access) is the ability to access an arbitrary element of a sequence in equal time or any datum from a population of addressable elements roughly as easily and efficiently as any other, no matter how many elements may be in the set.

#### **Random access - Wikipedia**

Accessing CRO Data. The Companies Registration Office (CRO) is the central repository of public statutory information on Irish companies and business names.

#### **CRO - Access to CRO Data**

Over time, most database applications grow, become more complex, and need to support more users. At some point in the life of your Microsoft Office Access application, you might want to consider upsizing to it to a Microsoft SQL Server database to optimize performance, scalability, availability, security, reliability, and recoverability.

#### **Move Access data to a SQL Server database by using the ...**

Corporate Access is a single point of entry solution to your end-to-end payment process. It allows you to create file-based payments, to access information about incoming and outgoing payments, and to receive your account statements; enabling automated reconciliation.

#### **Corporate Access | nordea.com**

Level: Intermediate [Edit: Sept 2018] Microsoft released the preview version of the PDF Connector in Power BI. This is another instance to show that Microsoft is listening to the community to add or improve the Power BI features.

#### **Import Tabular Data from PDF using Power Query ...**

The Cisco ® 880 Series Integrated Services Routers (ISRs) combine Internet access, security, voice, and wireless services onto a single, secure device that is simple to use and manage for small businesses and enterprise small branch offices and teleworkers.

#### **Cisco 880 Series Integrated Services Routers - Data Sheet**

The Architectural Access Board (AAB) develops and enforces regulations designed to make public buildings accessible to, functional for, and safe for use by persons with disabilities.

#### **Architectural Access Board | Mass.gov**

View and Download Carrier Access Access Navigator user manual online. Carrier Access Access Navigator User Manual. Access Navigator Network Router pdf manual download.

## **access no data message on report**

## **CARRIER ACCESS ACCESS NAVIGATOR USER MANUAL Pdf Download.**

RCTC tables provide the information necessary to support the first step in a two-step approach to determine whether a real-world event is reportable to public health.

## **PHIN VADS - Search All Vocabulary**

Publications. NIST develops and maintains an extensive collection of standards, guidelines, recommendations, and research on the security and privacy of information and information systems.

#### **Publications | CSRC**

The PCI Payment Application Data Security Standard (PA-DSS) Requirements and Security Assessment Procedures define security requirements and assessment procedures for software vendors of payment applications.

## **Payment Card Industry (PCI) Payment Application Data ...**

Send the data request by email. Email the work request form, the data spreadsheet and associated licences to naturalenglandgidatamanagers@naturalengland.org.uk.

## **How to access Natural England's maps and data - GOV.UK**

Home; Payroll. Calculators; Consultative groups; Guides and instructions; Specifications; Statement of formulas, rates and thresholds; Test scenarios; Electronic ...

## **...SuperStream standard | Software developers homepage**

ORACLE DATA SHEET ORACLE GOLDENGATE 11g REAL-TIME ACCESS TO REAL-TIME INFORMATION KEY FEATURES High-performance data replication Heterogeneous sources and targets

## **ORACLE GOLDENGATE 11**

Beyond the Numbers Safety First! Projected growth in safety inspection occupations 2016–26. A safety inspection can be a valuable tool in the prevention of mishaps in the buildings we live in or work in, the food we eat, and the products we use in our daily lives.

## **Publications : Office of Publications and Special Studies ...**

Cyberoam NG series of Unified Threat Management appliances are the Next-Generation network security appliances that include UTM security features and performance required for future networks.

#### **Future-ready Security for SOHO/ROBO networks CR25iNG Data ...**

General Data Protection Regulation  $\hat{a} \in$ " Final legal text of the Regulation (EU) 2016/679 (EU GDPR). The official PDF and its recitals as a neatly arranged website. Additionally key issues of the GDPR are explained and further information from the data protection authorities is provided.

## **General Data Protection Regulation (GDPR) – Final text ...**

In this post, taken from the book R Data Mining by Andrea Cirillo, we  $\hat{\mathbf{a}} \in \mathbb{R}^{n}$  be looking at how to scrape PDF files using R. It's a relatively straightforward way to look at text mining †but it can be challenging if you don't know exactly what you're doing.

#### **How to extract data from a PDF file with R | R-bloggers**

astra air conditioning wiring diagram astrologie facile les bases fondamentales inclus logiciel astrologique agrave teacuteleacutecharger arizona insurance license exam manual associate information systems analyst exam study guide aga physical education 48903 tuesday may answers auditing and assurance services messier 8th edition arizona real estate procedures manual aston martin v8 manual or auto arihant general knowledge 2012 pdf free download appliances online adelaide warehouse aquatrax common service manual area of regular polygons practice g answers au dieu inconnu astra castra by dot selfontein characters auditing cases solution manual tbc arctic cat snowmobile 2 stroke 2005 service manual asterisk 1 4 the professional s guide duffett david application form 2015 of durban westville approximation algorithms for np hard problems audi zf5hp19fl tiptronic transmission repair manual armstrong furnaces installation manual audi symphony plus manual armstrong air furnace manual pdf arcoaire air conditioner manual astronomy multiple choice questions answers apex economics study guide answers apres nous le deacuteluge armstrong furnace manual araucanie et reacutegion des lacs andins les andes guide dalpinisme atout france manifeste pour la france dans un monde multipolaire application status university of limpopo

access no data message pdfmicrosoft data access components - wikipediamicrosoft access email add-in program emails messages with ...random access - wikipediacro - access to cro datamove access data to a sql server database by using the ... [corporate access | nordea.](http://www.1066contemporary.com/access_no_data_message_pdf.pdf)[comimport tabular data from pdf using power](http://www.1066contemporary.com/microsoft_data_access_components_wikipedia.pdf) [query ...](http://www.1066contemporary.com/microsoft_access_email_add_in_program_emails_messages_with.pdf) cisco 880 series integrated services routers - data sheetarchitectural access [board | mass.govcarrier access access navigator user](http://www.1066contemporary.com/microsoft_access_email_add_in_program_emails_messages_with.pdf) [manual pdf download.phin](http://www.1066contemporary.com/random_access_wikipedia.pdf) [vads - search all vo](http://www.1066contemporary.com/cro_access_to_cro_data.pdf)[cabularypublications | csrcpayment card industry \(pci\)](http://www.1066contemporary.com/move_access_data_to_a_sql_server_database_by_using_the.pdf) [payment application data ...how to access natural englan](http://www.1066contemporary.com/cisco_880_series_integrated_services_routers_data_sheet.pdf)[d's maps and data](http://www.1066contemporary.com/import_tabular_data_from_pdf_using_power_query.pdf)  [gov.uk...superst](http://www.1066contemporary.com/architectural_access_board_mass_gov.pdf)[ream standard | software developers homepageoracle golden](http://www.1066contemporary.com/carrier_access_access_navigator_user_manual_pdf_download.pdf)[gate](http://www.1066contemporary.com/phin_vads_search_all_vocabulary.pdf) 11 [publications : office of pub](http://www.1066contemporary.com/phin_vads_search_all_vocabulary.pdf)[lications and speci](http://www.1066contemporary.com/publications_csrc.pdf)[al studies ...future-ready](http://www.1066contemporary.com/payment_card_industry_pci_payment_application_data.pdf) security for soho/robo networks cr25ing data ...general data protection requlation (qdpr)  $\hat{a} \in \mathbb{C}^n$  final [text ...how to extract data from a pdf file wit](http://www.1066contemporary.com/how_to_access_natural_englands_maps_and_data_gov_uk.pdf)h r  $\Box$ [r-blog](http://www.1066contemporary.com/how_to_access_natural_englands_maps_and_data_gov_uk.pdf)[gers](http://www.1066contemporary.com/publications_office_of_publications_and_special_studies.pdf)

[sitemap i](http://www.1066contemporary.com/how_to_extract_data_from_a_pdf_file_with_r_r_bloggers.pdf)[ndex](http://www.1066contemporary.com/general_data_protection_regulation_gdpr_final_text.pdf)

[Home](http://www.1066contemporary.com/sitemap.xml)